# Blockchains & Distributed Ledgers

#### Lecture 04

Dimitris Karakostas

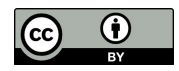

Slide credits: DK, Aggelos Kiayias, Aydin Abadi, Christos Nasikas, Dionysis Zindros

● The developer writes and deploys the contract

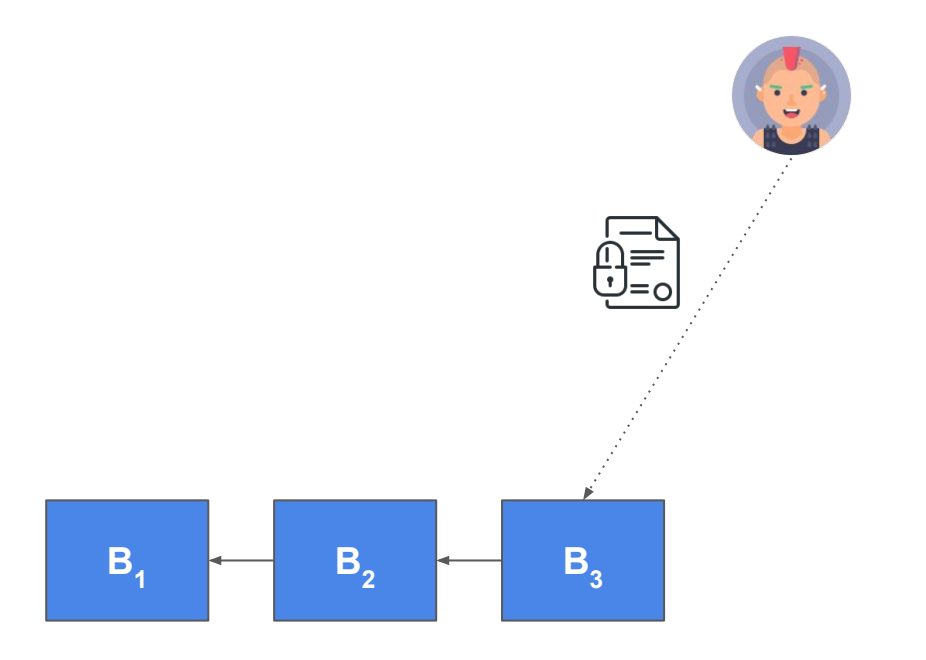

- The developer writes and deploys the contract
- A user interacts with the contract via a transaction

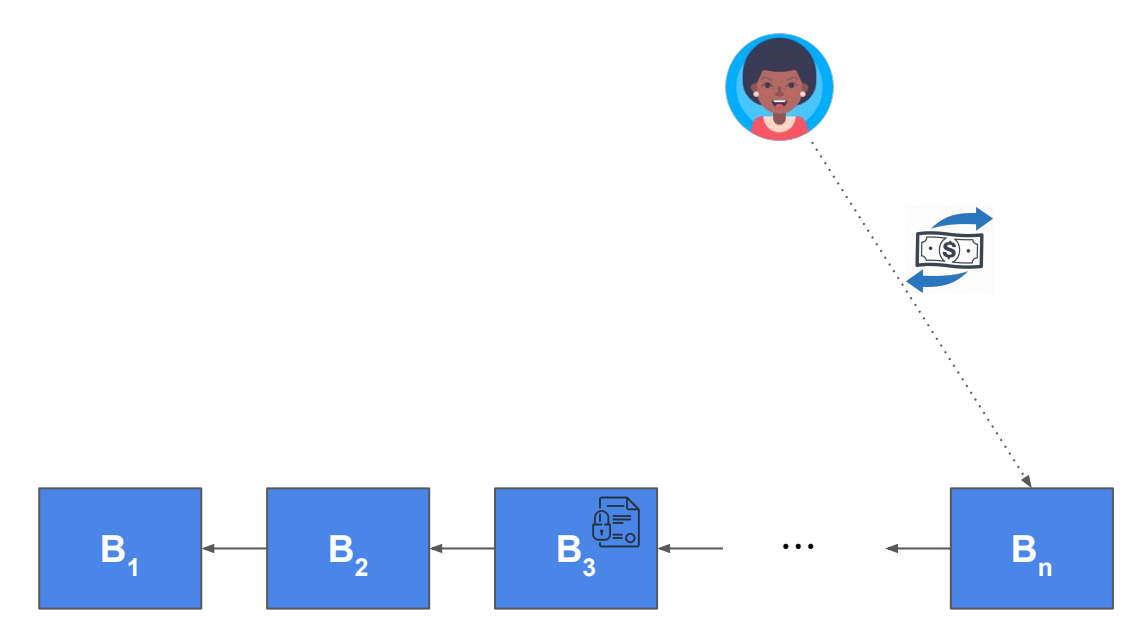

- The developer writes and deploys the contract
- A user interacts with the contract
- An adversary exploits a hazard in the contract, by sending a transaction that somehow breaks its functionality

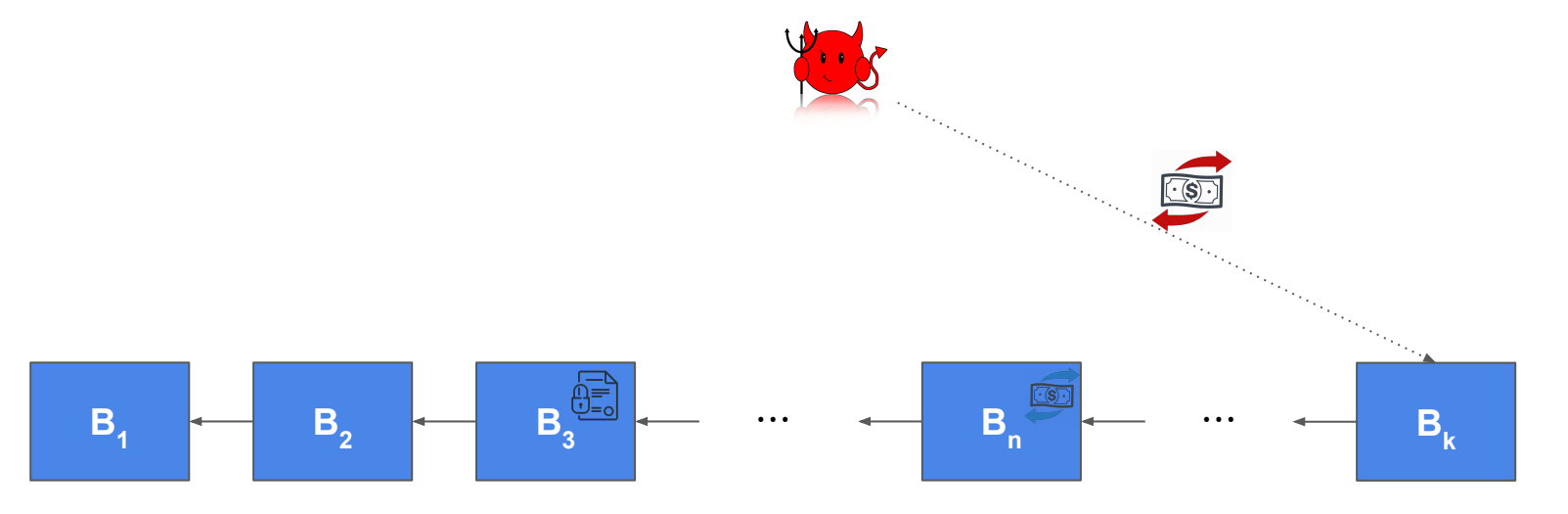

- The developer writes and deploys the contract
- A user interacts with the contract
- An adversary exploits a hazard in the contract, by sending a transaction that somehow breaks its functionality

#### In this lecture, you will learn:

- How to identify hazards in contracts written by others
- How to protect users (of your contracts) from known attacks

## Denial-of-Service

## DoS: Unbounded operation

```
for (uint i = 0; i < investors.length; i++) {
   investors[i].addr.transfer(investors[i].dividendAmount));
}
```
## DoS: Unbounded operation

**INSECURE** 

}

for (uint  $i = 0$ ;  $i <$  investors.length;  $i$ ++)

investors[i].addr.transfer(investors[i].dividendAmount));

- Operation requires more gas as array becomes larger
- After some point, it might be impossible (beyond gas limits) to execute it

## DoS: Griefing

```
for (uint i = 0; i < investors.length; i++) {
   investors[i].addr.transfer(investors[i].dividendAmount));
}
```
## DoS: Griefing

// INSECURE

}

for (uint  $i = 0$ ;  $i <$  investors.length;  $i++)$  {

investors[i].addr.transfer(investors[i].dividendAmount));

## DoS: Griefing

**INSECURE** 

}

for (uint  $i = 0$ ; i  $\langle$  investors.length; i++) {

investors[i].addr.transfer(investors[i].dividendAmount));

```
// ALSO INSECURE
for (uint i = 0; i < investors.length; i++) {
   if (!(investors[i].addr.send(investors[i].dividendAmount))) {
        revert();
    }
}
```
## Error handling

- If a send/transfer **call fails**, the contract might get **stuck**
- It is **possible to force** a call to fail (e.g., by getting the victim contract to send to another contract that fails)
- **Errors** need to be **handled**, instead of simply reverting
- *● transfer* is **preferable** to *send*, as it returns an **error object** that can be **examined** to act accordingly

## Pull over push: example

```
function bid() payable {
       require(msg.value >= highestBid);
      if (highestBidder != address(0)) {
            highestBidder.transfer(highestBid);
      }
      highestBidder = msg.sender;
      highestBid = msg.value;}
```
## Pull over push: example

```
// BAD DESIGN (PUSH)
```
}

```
function bid() payable {
      require(msg.value >= highestBid);
```

```
if (highestBidder != address(0)) {
      highestBidder.transfer(highestBid);
}
```

```
 highestBidder = msg.sender;
 highestBid = msg.value;
```

```
// GOOD DESIGN (PULL)
```

```
function bid() payable external {
     require(msg.value >= highestBid);
```

```
if (highestBidder != address(0)) {
       refunds[highestBidder] += highestBid;
}
```

```
highestBidder = msg.sender;
highestBid = msg.value;
```

```
function withdrawRefund() external {
      uint refund = refunds[msg.sender];
      refunds[msg.sender] = 0; msg.sender.transfer(refund);
```

```
}
```
}

## Pull over push

- **Do not transfer** ETH to users (push); let them **withdraw** (pull) their funds.
- **Isolates** each **external call** into its own transaction.
- **Avoids** multiple send() calls in a single transaction.
- **Reduces** problems with **gas limits**.
- Possibly increases **gas fairness** (each user pays the gas for receiving their own funds).
- **Tradeoff** between **security** and **user experience**.

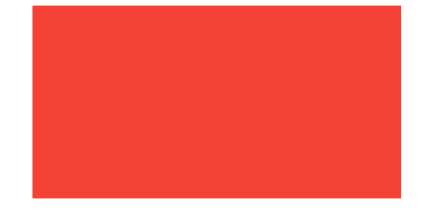

Contract A Contract B

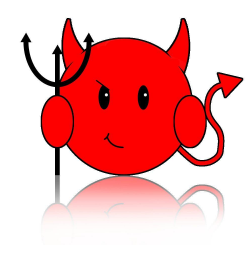

Withdraw ETH

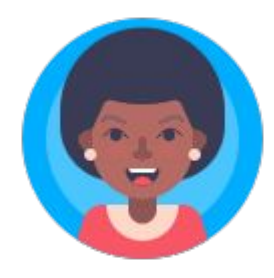

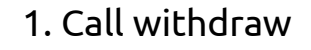

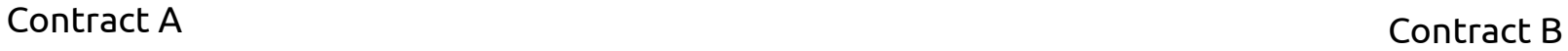

Withdraw ETH

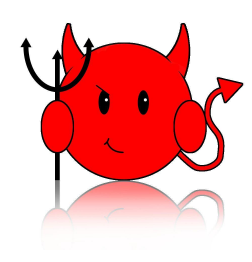

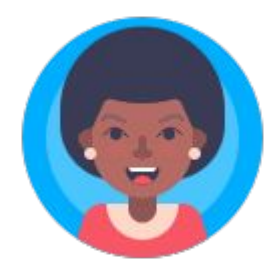

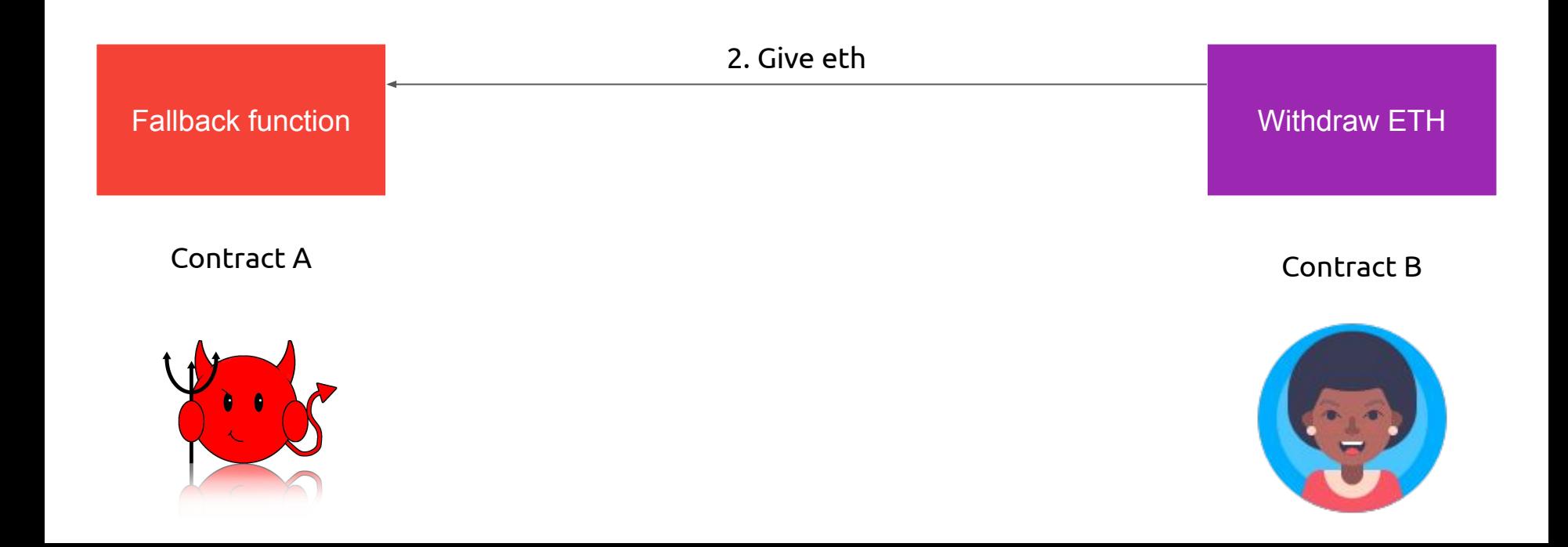

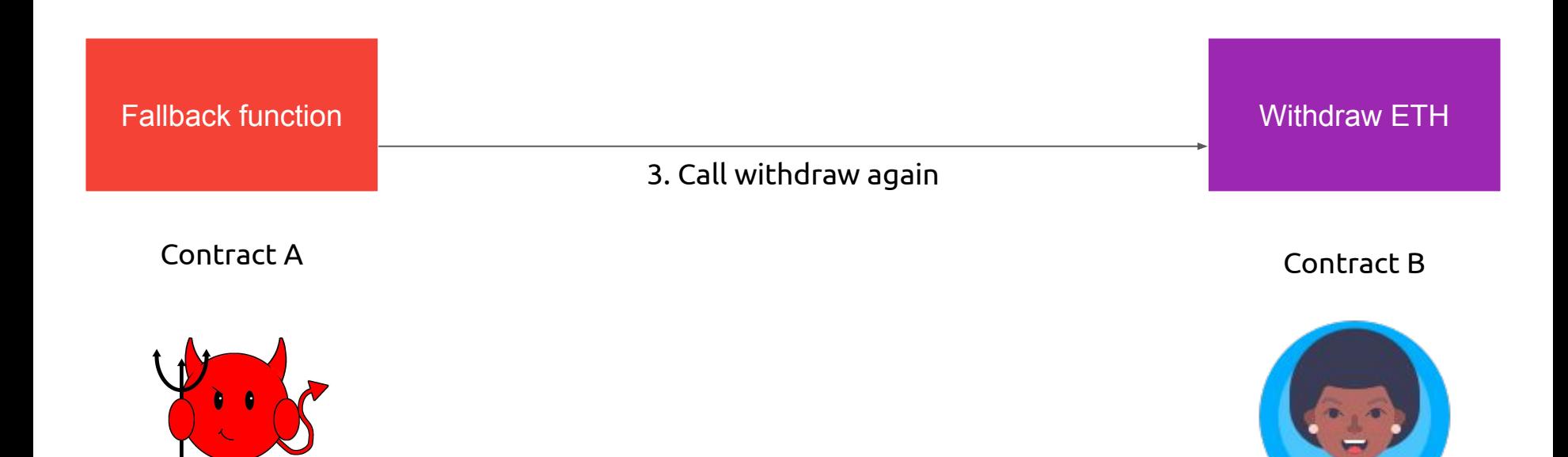

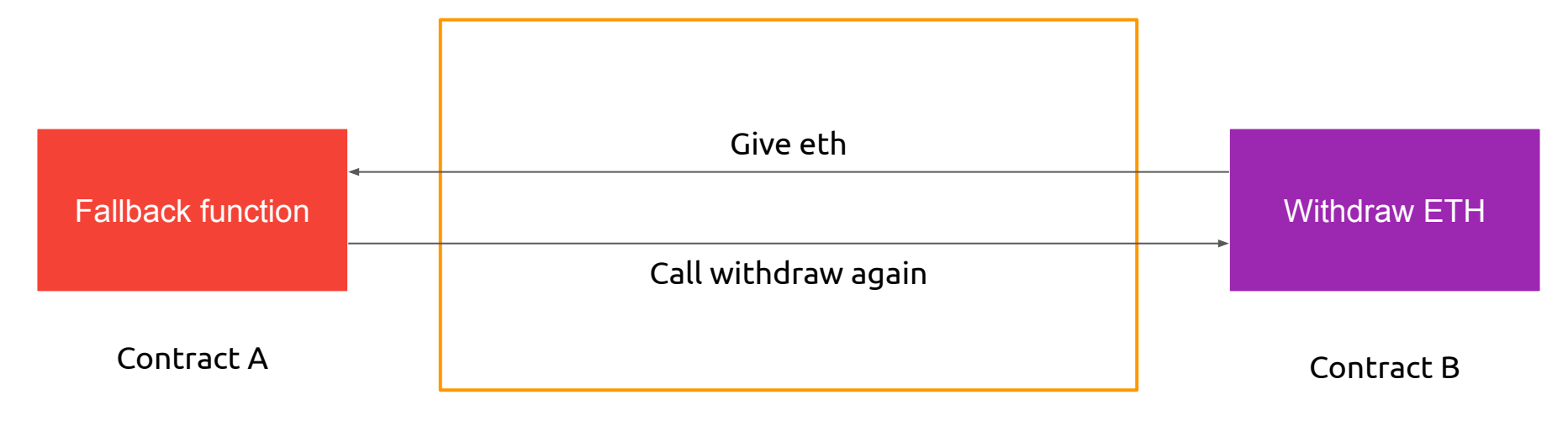

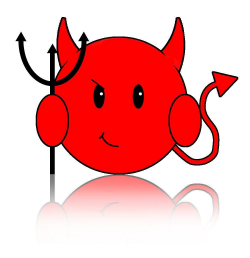

Loop of function calls

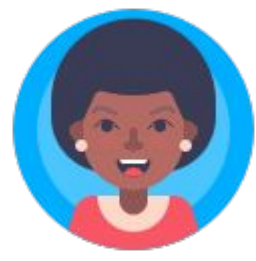

### Reentrancy example

// INSECURE

}

mapping (address => uint) private userBalances;

function withdrawBalance() public {

uint amountToWithdraw = userBalances[msg.sender];

require(msg.sender.call.value(amountToWithdraw)());

userBalances[msg.sender] = 0;

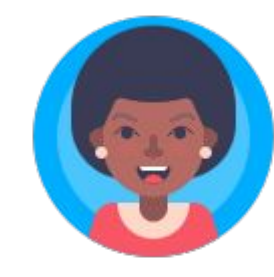

### Reentrancy example

// INSECURE

}

```
mapping (address => uint) private userBalances;
```

```
function withdrawBalance() public {
```

```
uint amountToWithdraw = userBalances[msg.sender];
```
require(msg.sender.call.value(amountToWithdraw)());

```
userBalances[msg.sender] = 0;
```
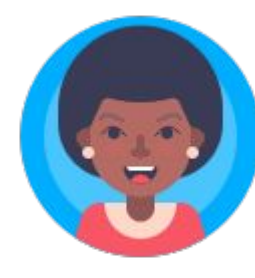

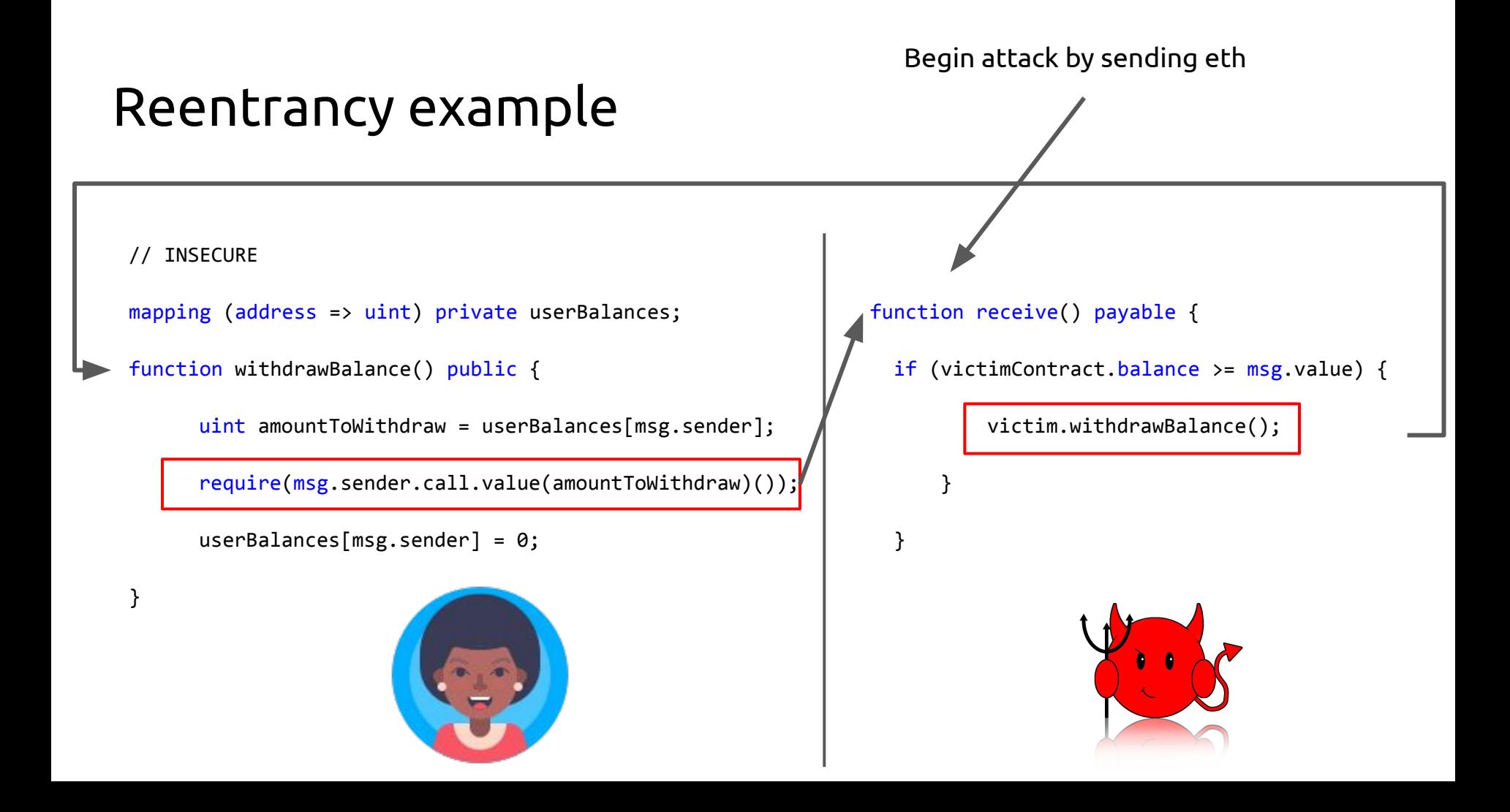

## Re-entrancy in the wild: The DAO

- The DAO (distributed autonomous organization\* )
	- Designed by slock.it in 2016
	- Purpose: Create a population of stakeholders
	- Stake (in the form of DAO tokens) enables them to participate in decision making
	- Decision-making to choose which proposals to fund

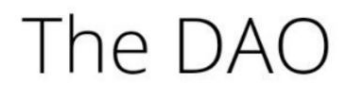

The DAO's Mission: To blaze a new path in business organization for the betterment of its members, existing simultaneously nowhere and everywhere and operating solely with the steadfast iron will of unstoppable code.

## THE DAO IS AUTONOMOUS.

1071.36 M **DAO TOKENS CREATED** 

> 10.73 M **TOTAL ETH**

116.81 M **USD EQUIVALENT** 

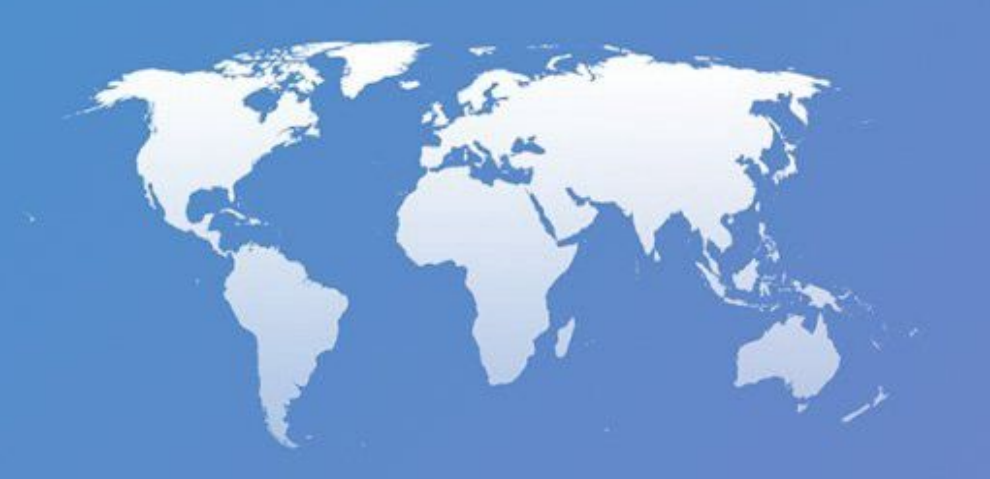

 $1.10$ **CURRENT RATE** ETH / 100 DAO TOKENS

15 hours **NEXT PRICE PHASE** 

11 days

**LEFT ENDS 28 MAY 09:00 GMT** 

#### **~150 million USD in ~ 1 month**

## The DAO Attack (2016)

- 12 June: The reentrancy bug is identified (but stakeholders are "reassured")
- 17 June: Attacker exploits it draining  $\sim$ \$50Million at the time of the attack
- 15 July: Ethereum Classic manifesto
- 19 July: "Hard Fork" neutralizes attacker's smart contract

#### I think TheDAO is getting drained right now

self.ethereum

Submitted 1 year ago by ledgerwatch

### Reentrancy: solutions

// SECURE

}

```
mapping (address => uint) private userBalances;
```

```
function withdrawBalance() public {
```

```
uint amountToWithdraw = userBalances[msg.sender];
```

```
userBalances[msg.sender] = 0;
```

```
msg.transfer(amountToWithdraw);
```
- Finish all internal work (state changes) and then call external functions
- Checks-Effects-Interactions Pattern
- **Mutexes**
- Pull-push pattern
- Use transfer or send instead of call

### Checks-Effects-Interactions Pattern

- 1. Perform **checks** e.g., on inputs, sender, value, arguments etc
- 2. Enforce **effects** and update the **state** accordingly
- 3. **Interact** with other accounts via external calls or send/transfer

# Solidity/Ethereum hazards

- Possible exploit
	- **misuse** of this.balance (when contract relies on it)

```
contract Vulnerable {
     function receive() external {
         revert();
     }
     function fallback() external {
         revert();
     }
     function somethingBad() {
         require(this.balance > 0);
         // Do something bad
 }
}
```
- Possible exploit
	- **misuse** of this.balance (when contract relies on it)
- How can you **send ether** to a contract **without** firing contact's **fallback** function ?

- Possible exploit
	- **misuse** of this.balance (when contract relies on it)
- How can you **send ether** to a contract **without** firing contact's **fallback** function ?
	- Contract's address = hash(sender address, nonce): anyone can **calculate** a contract's address **before** it is **created** and send ether to it
	- **selfdestruct**(victimContractAddress) does **not** trigger fallback
	- Set contract's address as **recipient of block rewards**

- Possible exploit
	- **misuse** of this.balance (when contract relies on it)
- How can you **send ether** to a contract **without** firing contact's **fallback** function ?
	- Contract's address = hash(sender address, nonce): anyone can **calculate** a contract's address **before** it is **created** and send ether to it
	- **selfdestruct**(victimContractAddress) does **not** trigger fallback
	- Set contract's address as **recipient of block rewards**
- Lesson: **Avoid** strict equality checks with the contract's balance

## Delegate call

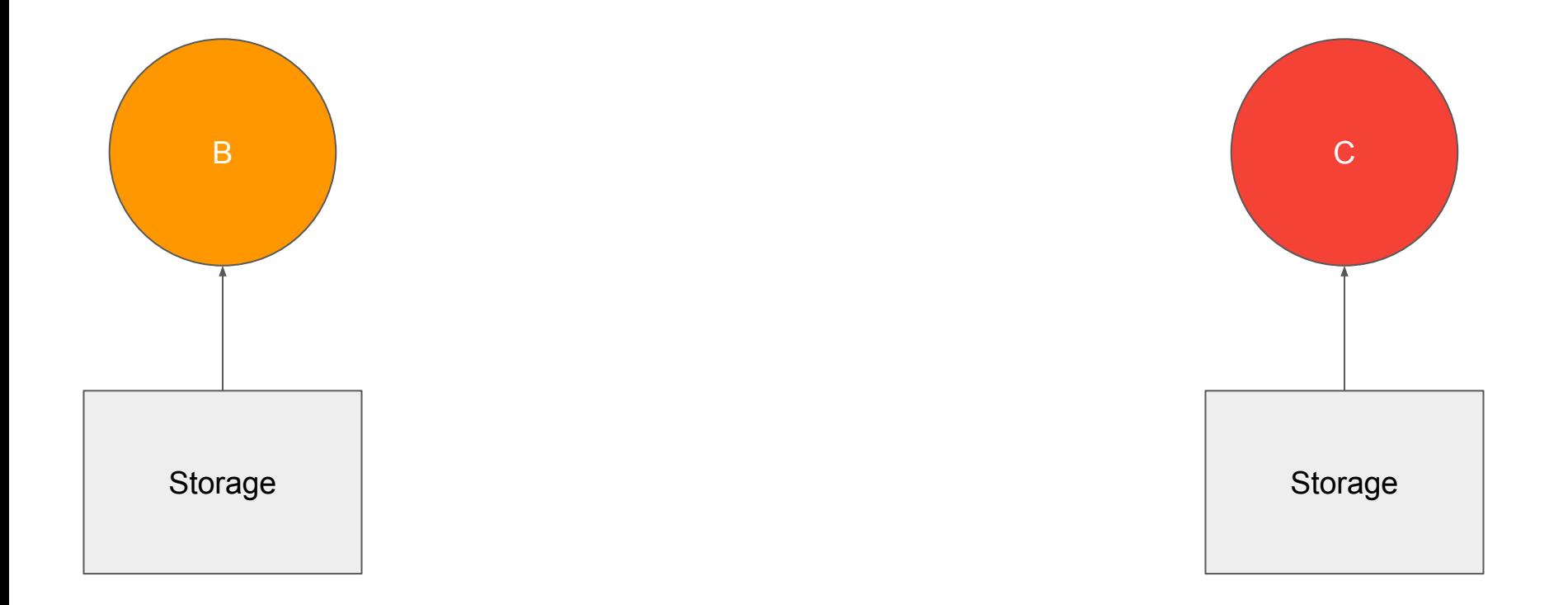

## Delegate call

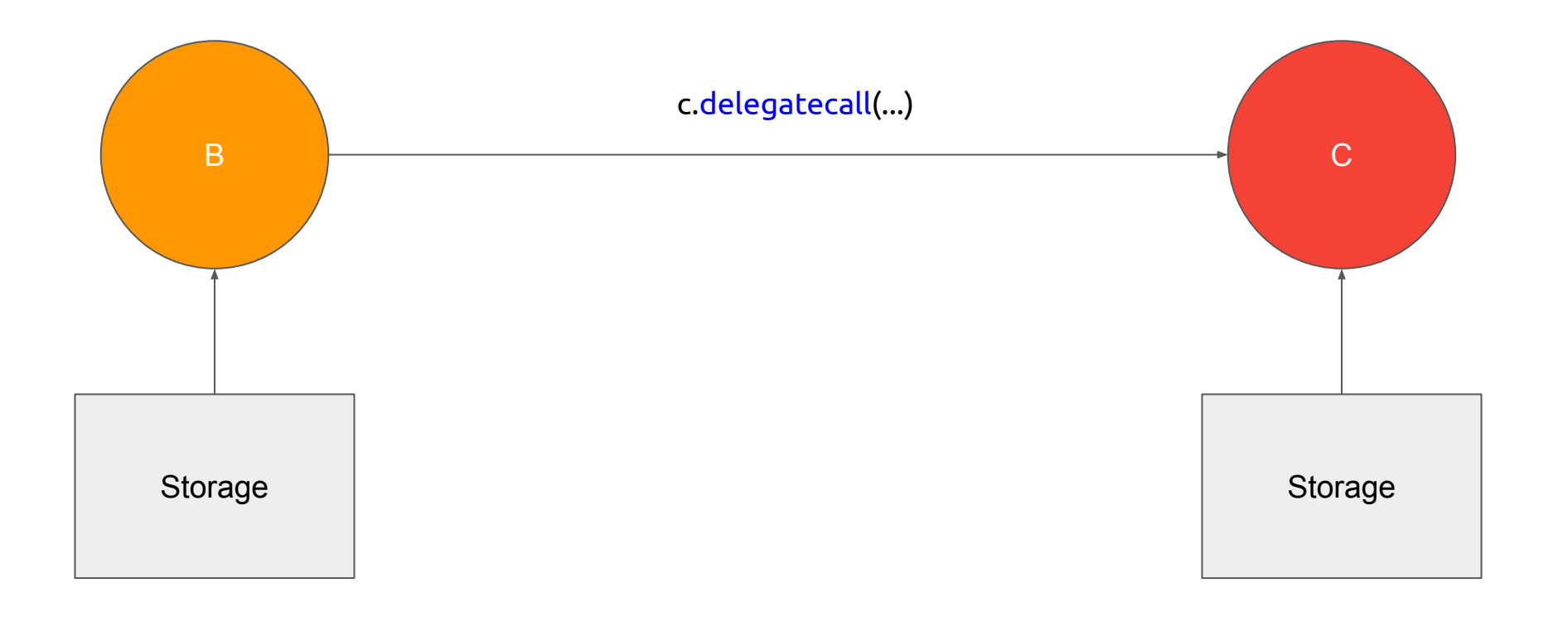
### Delegate call

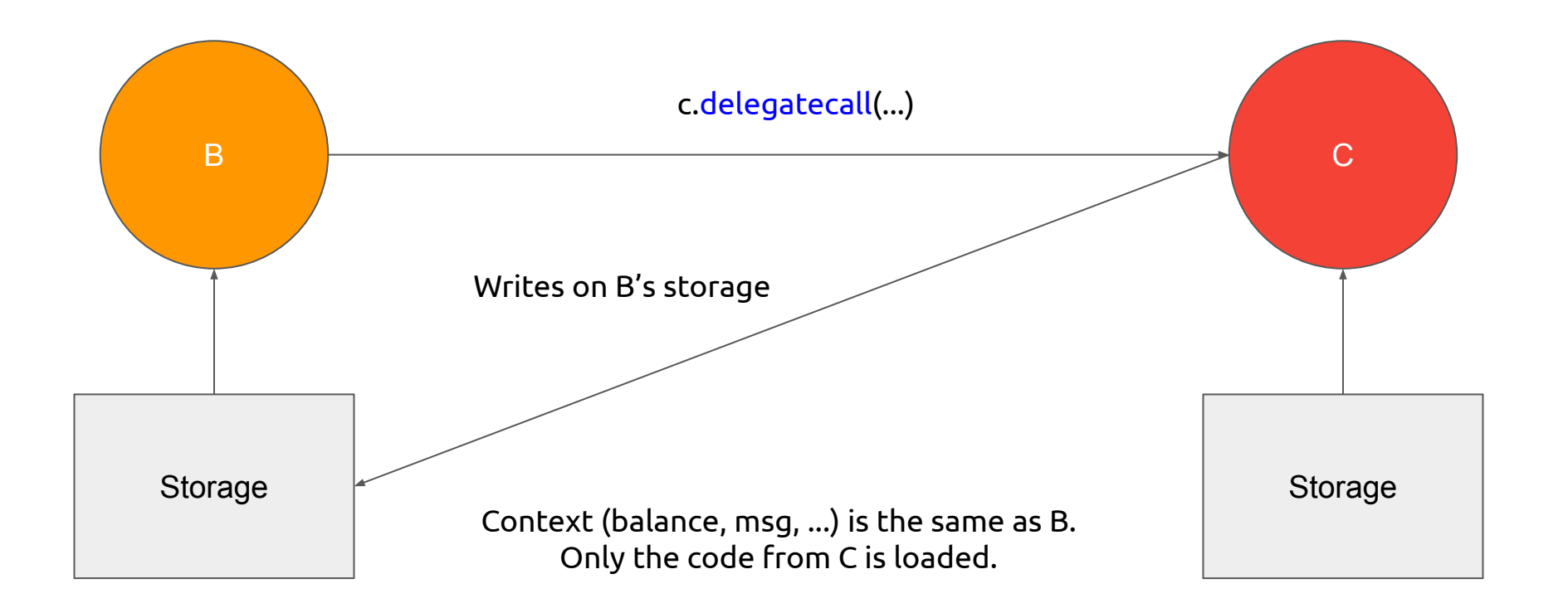

### Delegate call

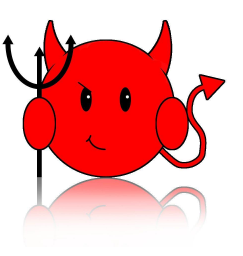

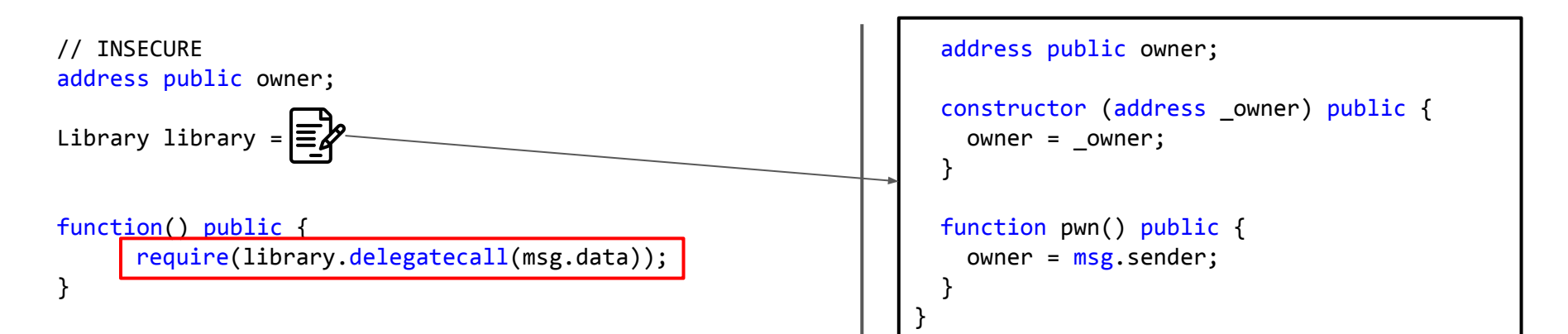

### Use of tx.origin

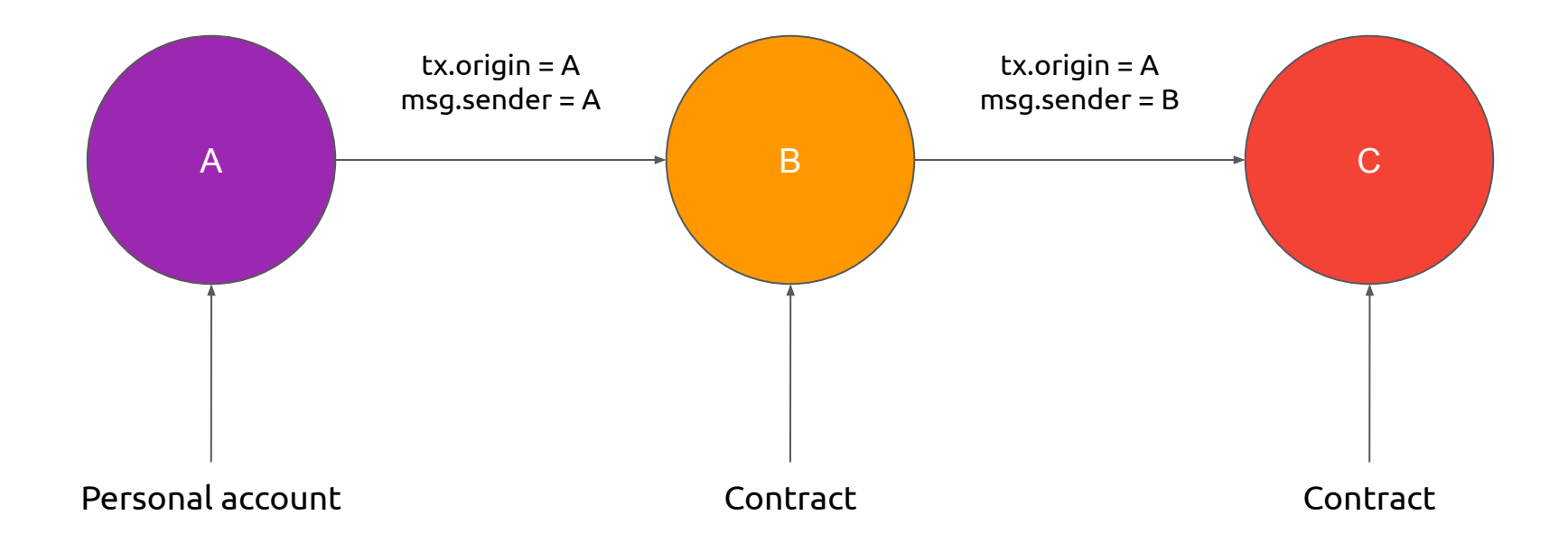

### Use of tx.origin

}

```
// INSECURE
contract Bank {
     address owner;
     constructor() public {
         owner = msg.sender;
     }
     function sendTo(address payable receiver, uint amount) 
public {
        require(tx.origin == owner); receiver.call.value(amount)();
     }
```
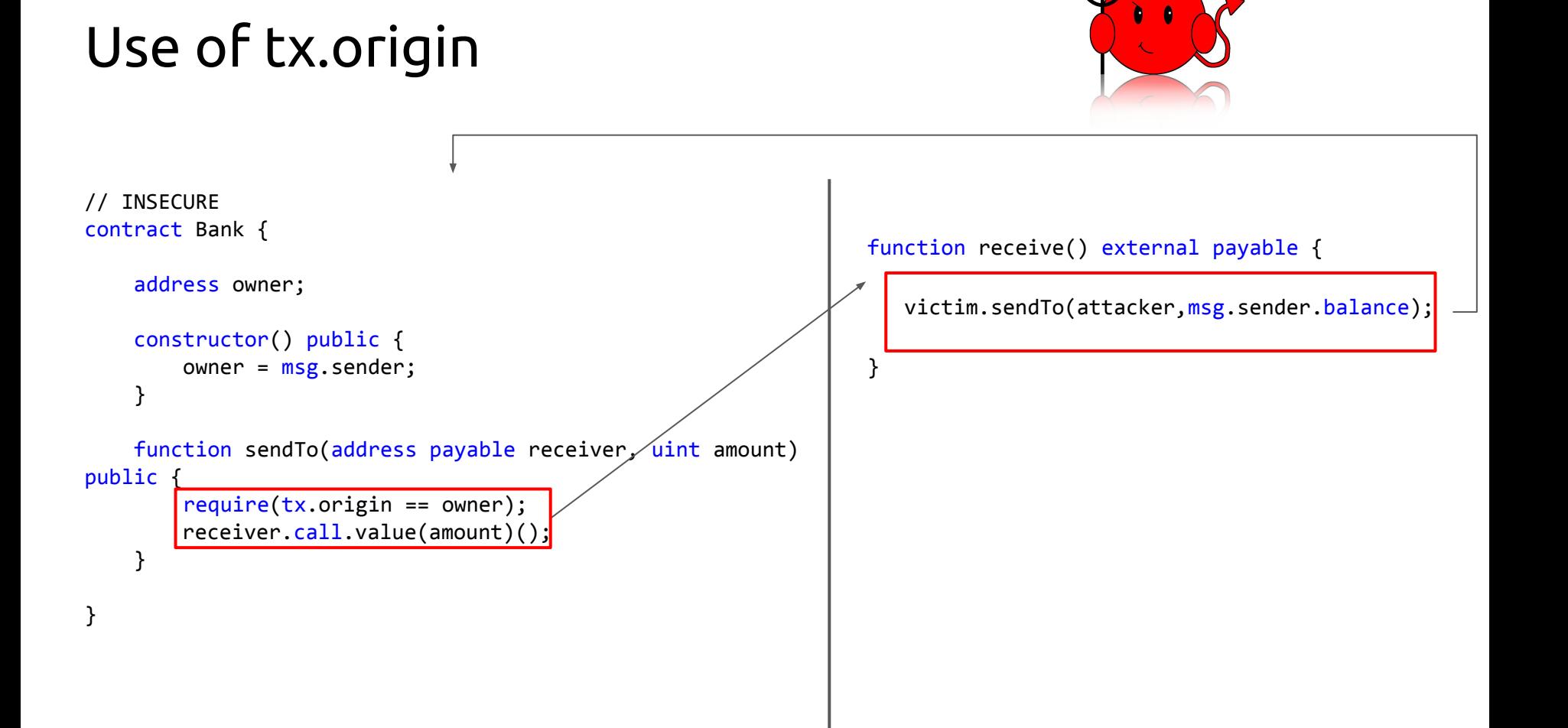

### Keep fallback function simple

// BAD

```
function receive() payable { 
      balances[msg.sender] += msg.value; 
}
```
// GOOD

```
function deposit() payable external {
      balances[msg.sender] += msg.value;
}
```

```
function receive() payable { 
      require(msg.data.length == 0);emit LogDepositReceived(msg.sender);
}
```
## Default values And Merkle Trees

### Sparse Merkle Trees

- Perfect Binary Merkle Tree
- Unfilled leaves take default values

### Sparse Merkle Trees

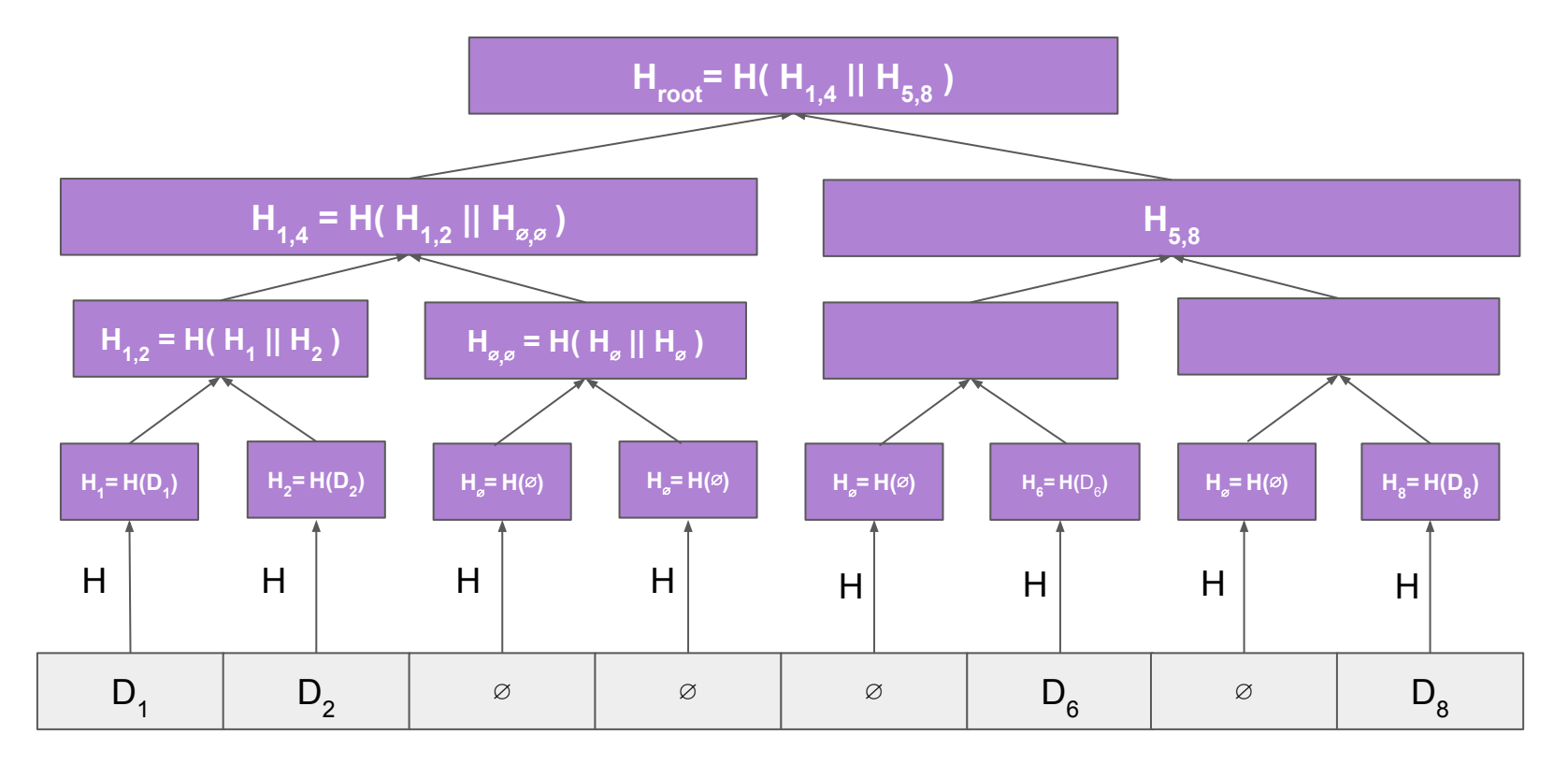

### Sparse Merkle Trees: key-value stores

- Assume that keys are 256 bits (e.g., a SHA256 hash)
- Construct a Sparse Merkle Tree with 2<sup>256</sup> leaves
- Insert a (key, value) element in the store
	- Insert the value in the **leaf** that corresponds to the **key**
	- Construct the root of the new Merkle Tree
- Proof of inclusion: as usual
- Proof of non-inclusion: prove **empty value** in leaf for **corresponding key**
- Constructing such tree for 2256 leaves from scratch is extremely **consuming**
	- Optimizations?

### Solidity's default values

- Solidity does not support None/null types
- Every variable is initialized to a (respective) **zero value**
	- $\circ$  uint 256: 0
	- bytes32: bytes32(0)
	- …
- Verifying whether a string is not initialized:
	- bytes(myVariable).length != 0
	- $\circ$  sha3(myVariable) != sha3("")

- Nomad contract kept:
	- **○** mapping of MTRs to timestamps: **mapping(bytes32 => uint256) confirmAt**
		- Intended use: Timestamp after which an MTR can be used for message validation

```
function acceptableRoot(bytes32 _root) public view returns (bool) {
    // ...
    uint256 time = confirmAt[-root];if ( time == 0) {
       return false;
     }
    return block.timestamp >= time;
}
```
- Nomad contract kept:
	- **○** mapping of MTRs to timestamps: **mapping(bytes32 => uint256) confirmAt**
		- Intended use: Timestamp after which an MTR can be used for message validation
	- mapping of message hashes to MTRs: **mapping(bytes32 => bytes32) messages**
		- Intended use: if a message is validated, the mapping keeps the message's hash and the MTR used to validate it

```
function process(bytes memory message) public returns (bool success) {
   // ...
  require(acceptableRoot(messages[ messageHash]), "!proven");
   // ...
}
```
- Nomad contract kept:
	- **○** mapping of MTRs to timestamps: **mapping(bytes32 => uint256) confirmAt**
		- Intended use: Timestamp after which an MTR can be used for message validation
	- mapping of message hashes to MTRs: **mapping(bytes32 => bytes32) messages**
		- Intended use: if a message is validated, the mapping keeps the message's hash and the MTR used to validate it
- On 21 June 2022, a new version of the contract was created
	- During initialization, Nomad set: **confirmAt[bytes32(0)] = 1**
	- Attack!

- Nomad contract kept:
	- **○** mapping of MTRs to timestamps: **mapping(bytes32 => uint256) confirmAt**
	- mapping of message hashes to MTRs: **mapping(bytes32 => bytes32) messages**
- On 21 June 2022, a new version of the contract was created
	- During initialization, Nomad set: **confirmAt[bytes32(0)] = 1**
	- Attack!
		- Every non-validated message is initialized to the zero MTR in the *messages* mapping

- Nomad contract kept:
	- **○** mapping of MTRs to timestamps: **mapping(bytes32 => uint256) confirmAt**
	- mapping of message hashes to MTRs: **mapping(bytes32 => bytes32) messages**
- On 21 June 2022, a new version of the contract was created
	- During initialization, Nomad set: **confirmAt[bytes32(0)] = 1**
	- Attack!
		- Every non-validated message is initialized to the zero MTR in the *messages* mapping
		- By setting *confirmAt[bytes32(0)] = 1,* the zero MTR gets "confirmed" at timestamp 1

- Nomad contract kept:
	- **○** mapping of MTRs to timestamps: **mapping(bytes32 => uint256) confirmAt**
	- mapping of message hashes to MTRs: **mapping(bytes32 => bytes32) messages**
- On 21 June 2022, a new version of the contract was created
	- During initialization, Nomad set: **confirmAt[bytes32(0)] = 1**
	- Attack!
		- Every non-validated message is initialized to the zero MTR in the *messages* mapping
		- By setting *confirmAt[bytes32(0)] = 1,* the zero MTR gets "confirmed" at timestamp 1
		- So, every previously non-validated message now becomes valid

#### Another crypto bridge attack: Nomad loses \$190 million in 'chaotic' hack

**By Jennifer Korn** Published 12:39 PM EDT, Wed August 3, 2022

#### How a crypto bridge bug led to a \$200m 'decentralized crowd looting'

Flash mob exploits Nomad's validation code blunder

#### **Hackers Return \$9M to Nomad Bridge After \$190M Exploit**

The popular Ethereum to Moonbeam bridge is working with law enforcement and data analytics firms.

By Oliver Knight  $\bigcirc$  Aug 3, 2022 at 10:52 a.m. GMT Updated Aug 3, 2022 at 2:53 p.m. GMT

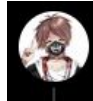

 $Q_{24}$ 

samczsun @ @samczsun · Aug 2 Replying to @samczsun

17 129

11/ This is why the hack was so chaotic - you didn't need to know about Solidity or Merkle Trees or anything like that. All you had to do was find a transaction that worked, find/replace the other person's address with yours, and then re-broadcast it

C

. ጉ.

#### QSP-19 Proving With An Empty Leaf

#### **Severity: Low Risk**

**Status: Acknowledged** 

File(s) affected: Replica.sol

Description: The function Replica. sol: prove accepts the input leaf and checks if it is part of the Merkle tree. Nomad architecture uses a sparse Merkle tree, in which all the non-used leaves default with empty bytes32. This nature of the sparse Merkle tree makes it possible for one to pass an empty bytes32 as the leaf and some artificial Merkle proof with a specified index to pass the inclusion check. The "empty leaf" message status can later be flagged as PROVEN, resulting in the messages mapping in an undesired state.

Recommendation: Validate that the Leaf input of the function Replica. sol: prove is not empty.

Update: The Nomad team responded that "We consider it to be effectively impossible to find the preimage of the empty leaf". We believe the Nomad team has misunderstood the issue. It is not related to finding the pre-image of the empty bytes. Instead, it is about being able to prove that empty bytes are included in the tree (empty bytes are the default nodes of a sparse Merkle tree). Therefore, anyone can call the prove function with an empty leaf and update the status to be proven.

### The Nomad Bridge Hack - Lessons

- Always **check user input** thoroughly
	- Especially for empty values
- **● Every object** has a value
	- Even if never accessed before, it has a **zero** value
- When an auditor flags a bug, **fix it**

### Binance Bridge Hack

- Binance Bridge used a sophisticated implementation of AVL Merkle Trees
	- AVL trees: self-balancing binary search trees
	- In this implementation, verification contains special *operations* that need to succeed
	- Root hash is computed in a pretty complex manner [\(source code\)](https://github.com/cosmos/iavl/blob/de0740903a67b624d887f9055d4c60175dcfa758/proof_range.go#L237-L290)
- Attacker
	- Changed a leaf's value, inserting the malicious payload
	- Added an inner node in a way that verification for original MTR passed

### Binance Bridge Hack

#### Binance hit by \$100 million blockchain bridge hack

Carly Page @carlypage / 2:36 PM GMT+1 . October 7, 2022

E,

### Binance Hit By \$570 Million **Blockchain Bridge Hack**

By RAHUL NAMBIAMPURATH Published October 07, 2022

#### **Key takeaways**

- The world's largest crypto exchange, Binance, had to suspend deposits and withdrawals due to a hack.
- BNB is the fifth largest crypto by market cap, and the hack was for 2 million BNB tokens, which resulted in \$570 million.

### Binance Bridge Hack

- Binance Bridge used a sophisticated implementation of AVL Merkle Trees
	- AVL trees: self-balancing binary search trees
	- In this implementation, verification contains special *operations* that need to succeed
	- Root hash is computed in a pretty complex manner [\(source code\)](https://github.com/cosmos/iavl/blob/de0740903a67b624d887f9055d4c60175dcfa758/proof_range.go#L237-L290)
- Attacker
	- Changed a leaf's value, inserting the malicious payload
	- Added an inner node in a way that verification for original MTR passed
- Lessons:
	- **○ Keep it simple**
	- **○ Don't roll your own crypto**

## Front-running

### Front-Running

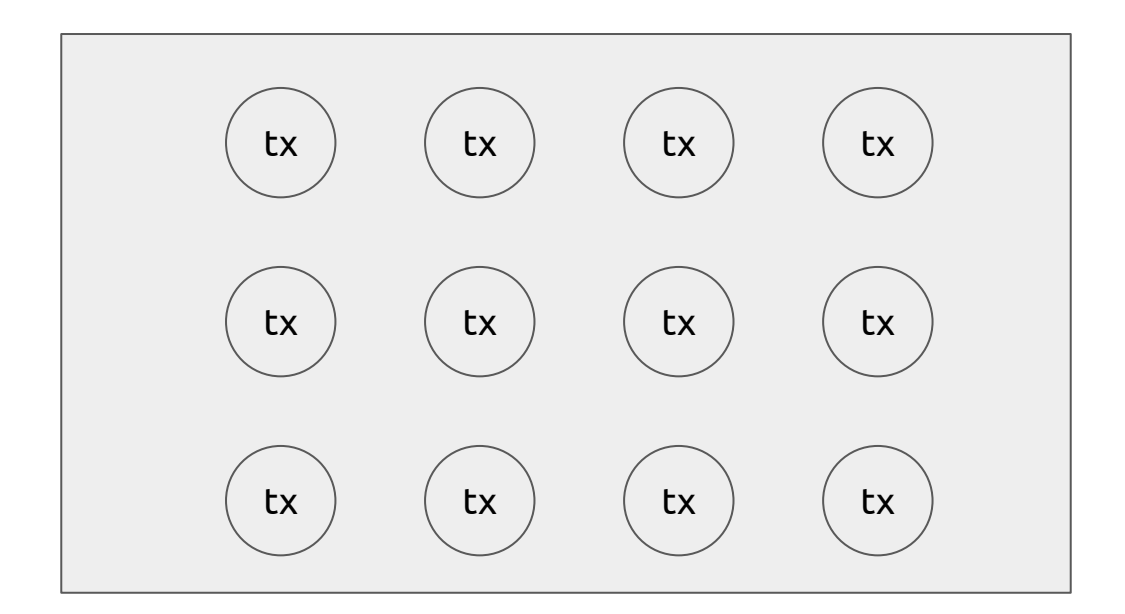

*Miner*: sortByGasPrice(txs, 'desc')

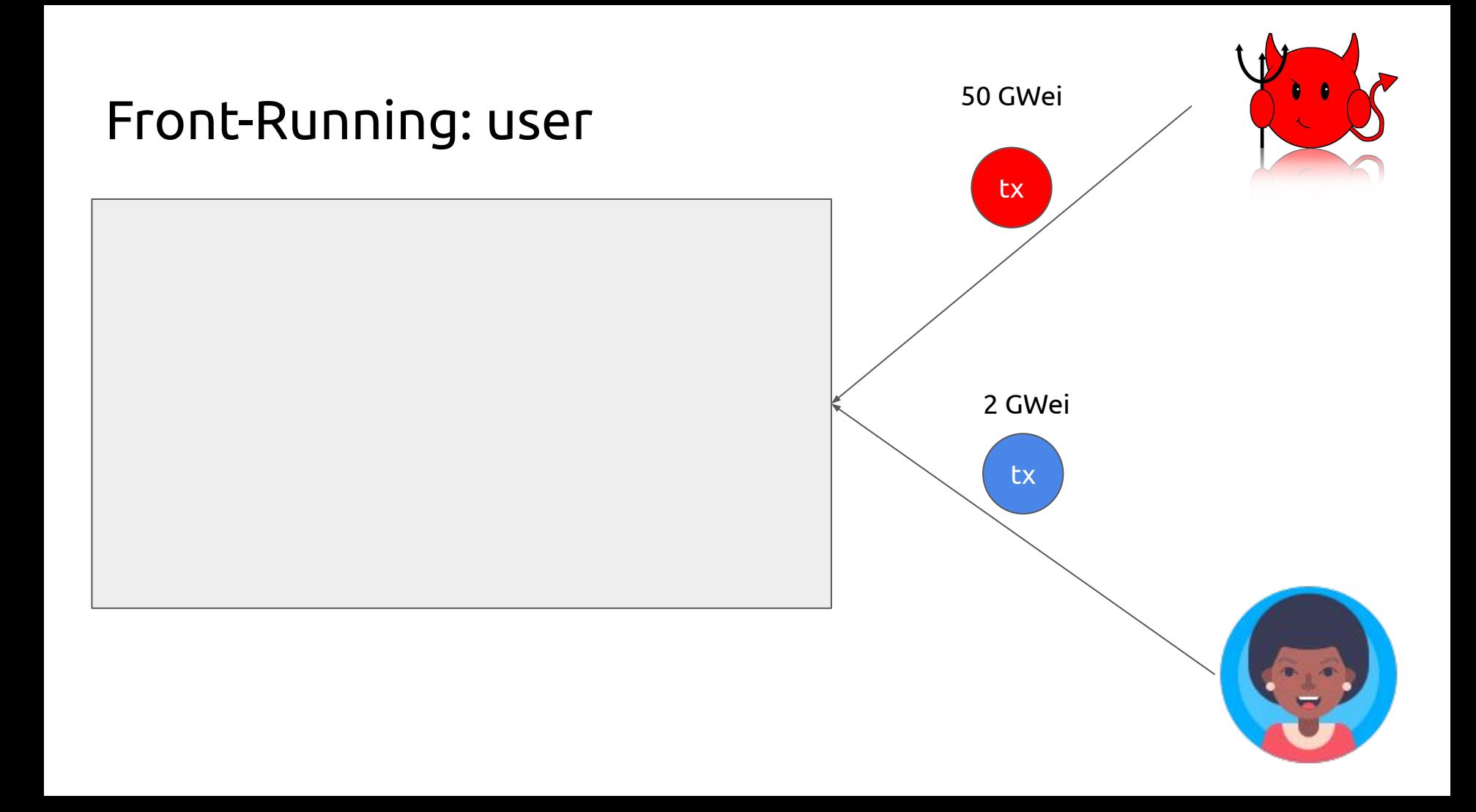

### Front-Running: user

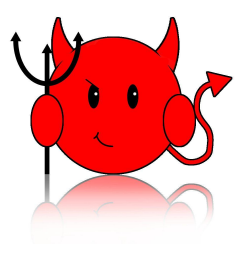

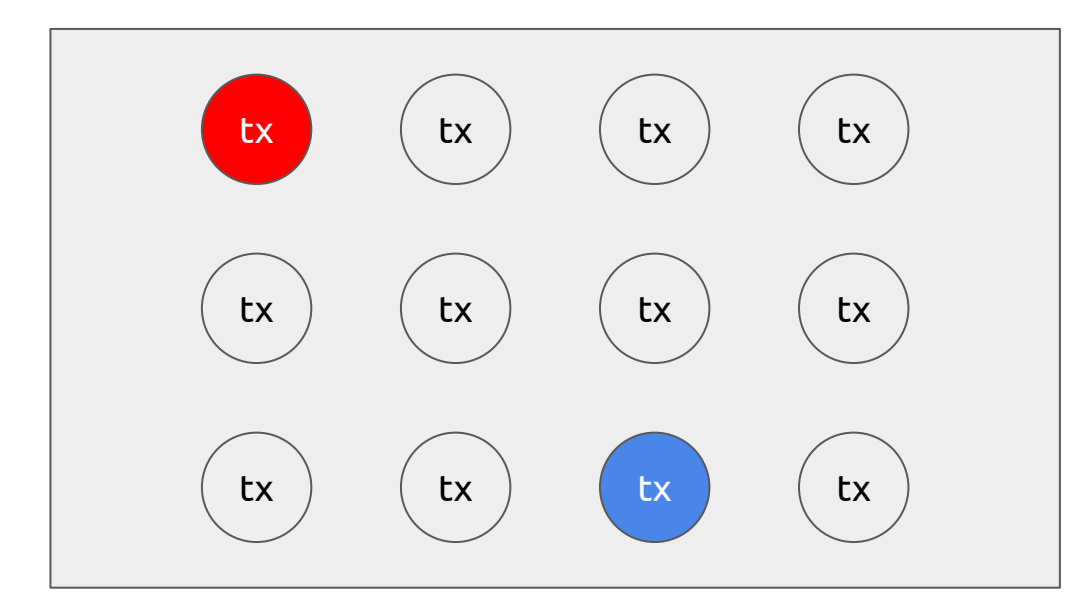

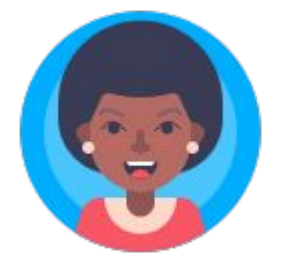

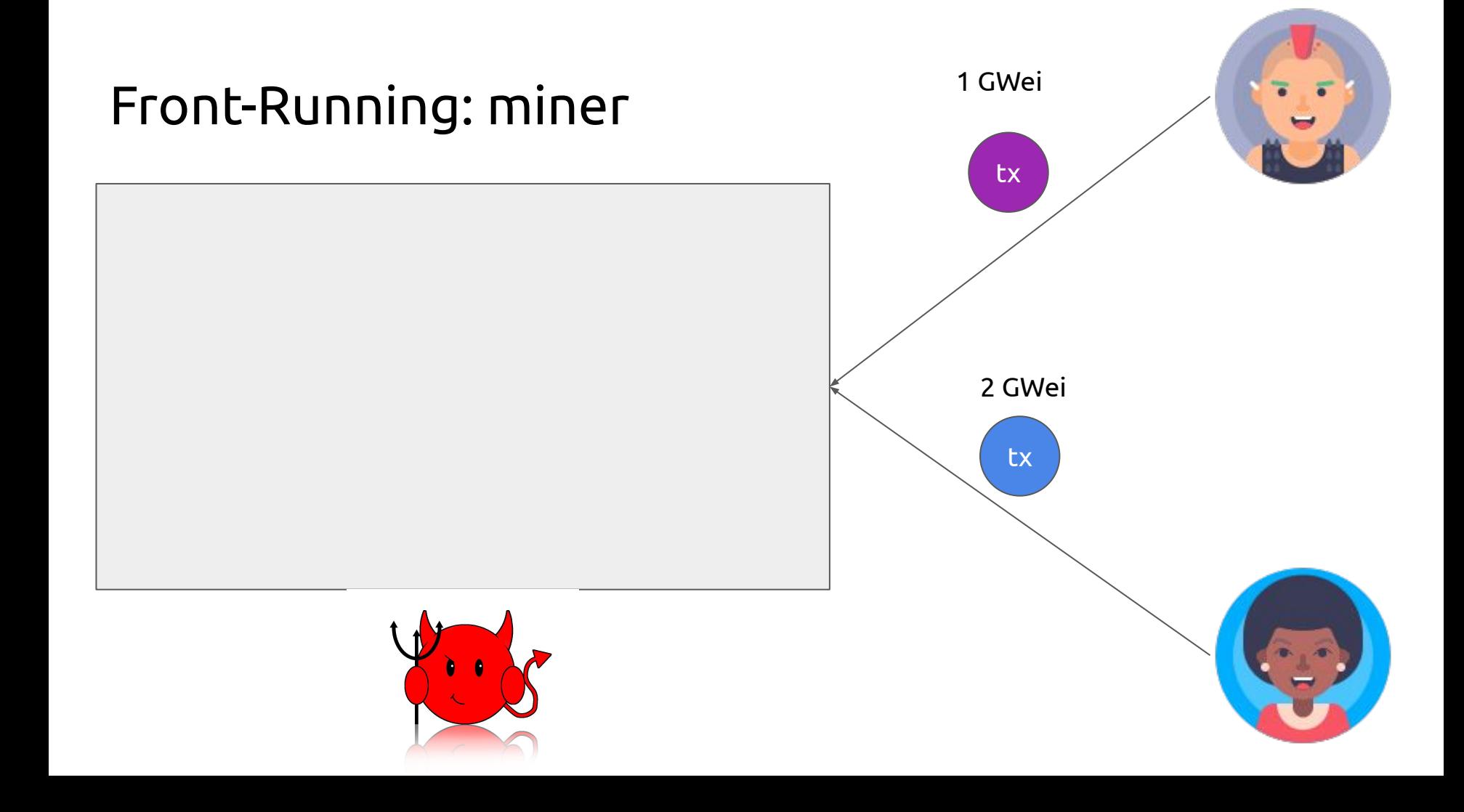

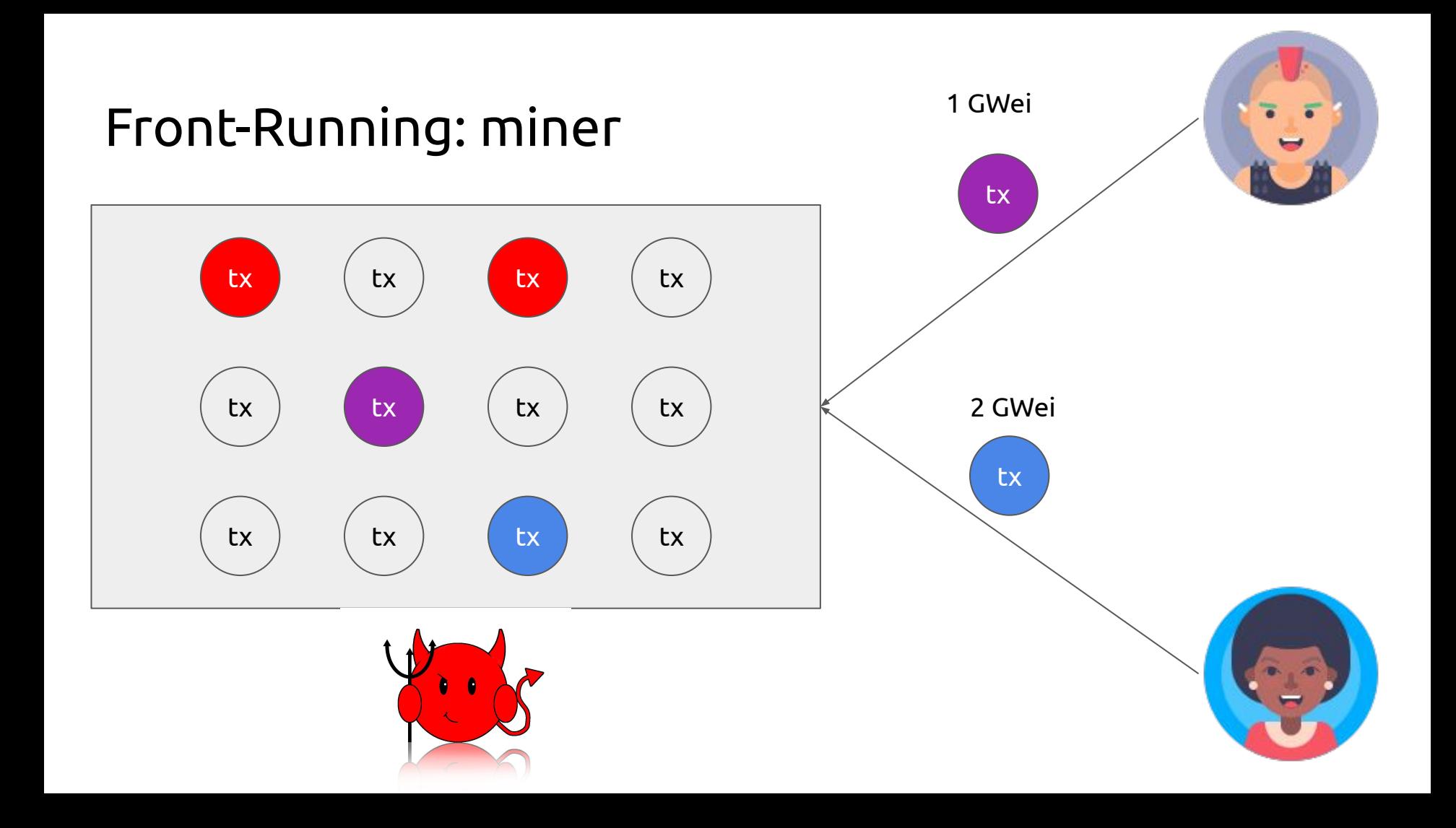

// INSECURE

}

function registerName(bytes32 name) public {

```
names[name] = msg.sender;
```
### Front-Running: solution

- Employ a cryptographic **commitment scheme**
- Implementation
	- commit: c = hash(<value, nonce>) *(Note: nonce space should be large!)*
	- reveal: v = <value', nonce'>
	- $\circ$  verify:  $c ==$  hash(v)
- Properties
	- **Binding**: a commitment can be opened only to its committed value
	- **Hiding**: a commitment reveals no information about its committed value

### Front-Running: solution example

// INSECURE

function registerName(bytes32 name) public {

```
names[name] = msg.sender;
```

```
// MORE SECURE, BUT…
```
function registerName(bytes32 name, bytes32 nonce) public {

require(commitments[makeCommitment(name, nonce)] == msg.sender, "Not found!");

 $names[name] = msg.sender;$ 

}

# Front-Running: example tx 2 GWei contract.commit("9505cacb") **Network**

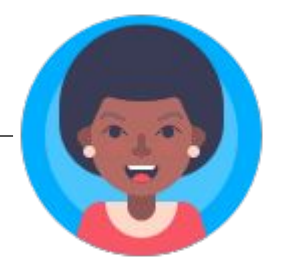

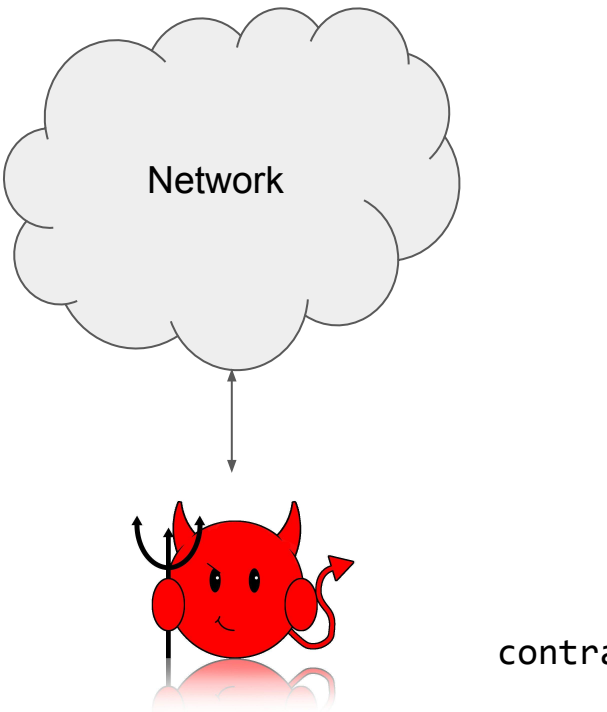

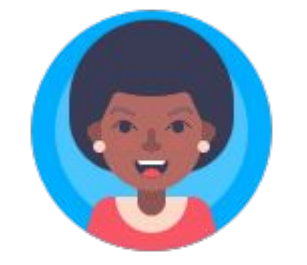

2 GWei

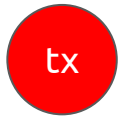

contract.commit("9505cacb")

tx contract.registerName("super", "12345") Network

2 GWei

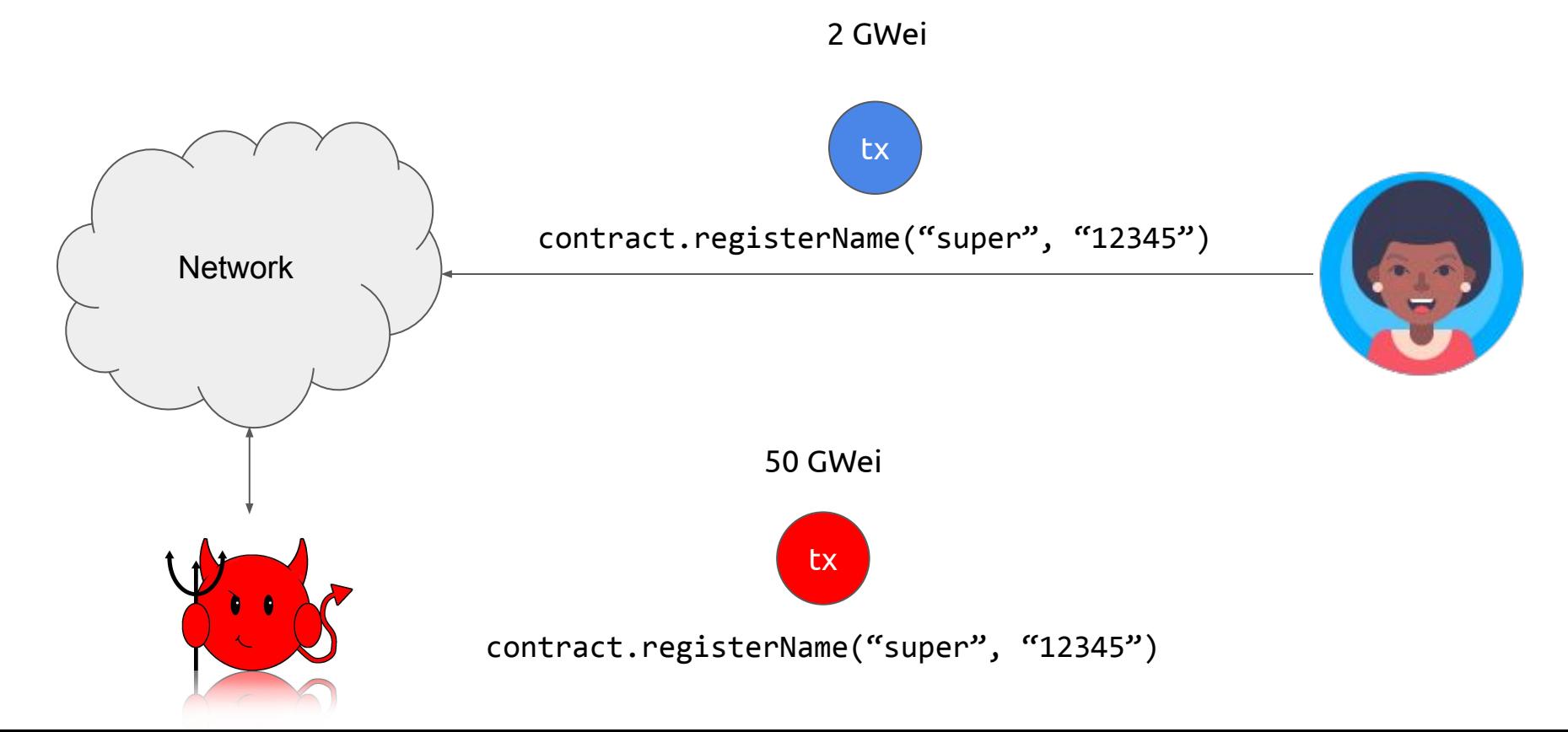
#### Front-Running: another solution

- Employ a cryptographic **commitment scheme**
- **Keep track** of committed values
	- Prevent a user from posting a commitment already posted by another user
- **●** Possible **DoS** and **forced gas cost**
	- Attacker can front-run a user's commit operation and post the commitment as their own
	- User is forced to spend extra gas for new tx that posts new commitment
	- Attacker can continue front-running until they run out of money (to pay gas)

### Randomness

#### Randomness: sources (?)

- block.number
- block.timestamp
- block.hash
- block.difficulty
- block.coinbase
- block.gasLimit
- now
- msg.sender

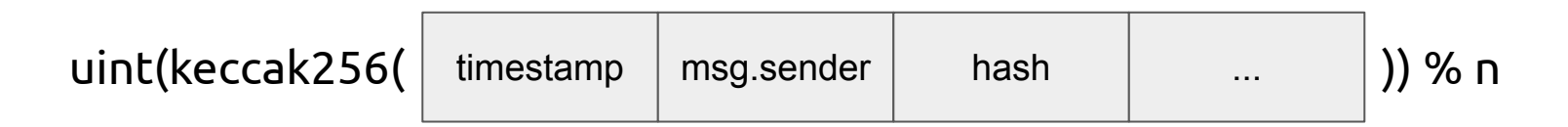

#### Randomness: sources (?)

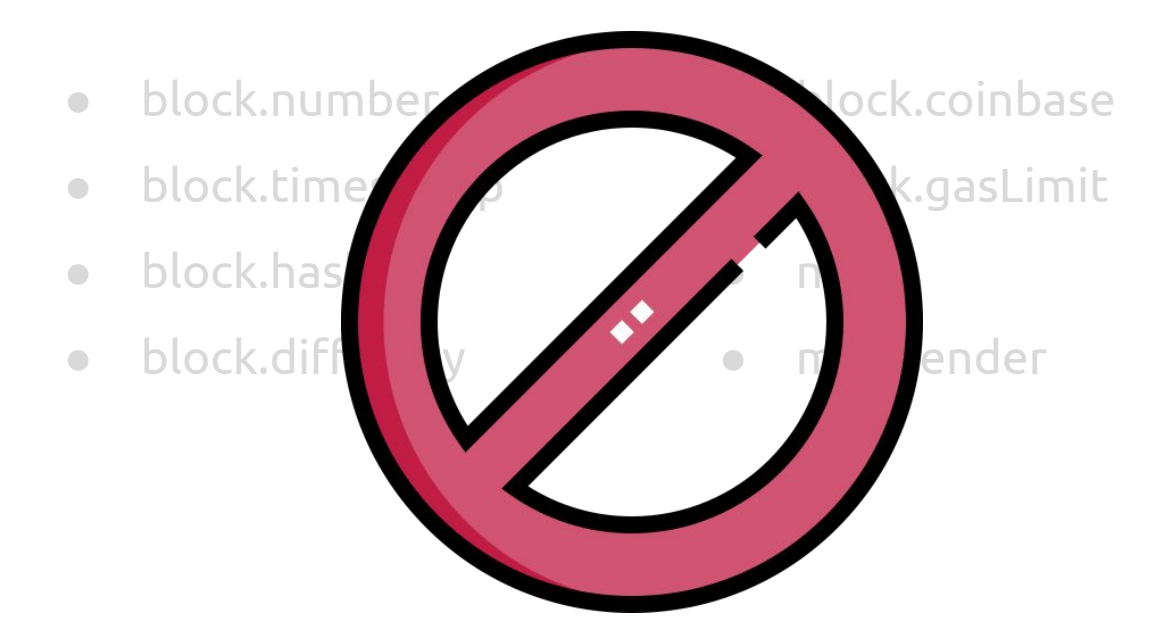

They can be manipulated by a malicious miner. They are shared within the same block to all users.

#### Randomness

// INSECURE **bool** won =  $\left(\frac{\text{block}}{\text{number } \% 2}\right)$  == 0;

// INSECURE uint random = uint(keccak256(block.timestamp)) % 2;

// INSECURE address seed1 = contestants[uint(block.coinbase) % totalTickets].addr; address seed2 = contestants[uint(msg.sender) % totalTickets].addr;  $uint$  seed3 =  $block$ .difficulty; bytes32 randHash =  $k$ ecca $k256$ (seed1, seed2, seed3); uint winning Number =  $uint$ (rand Hash) % total Tickets; address winningAddress = contestants[winningNumber].addr;

#### Randomness: blockhash

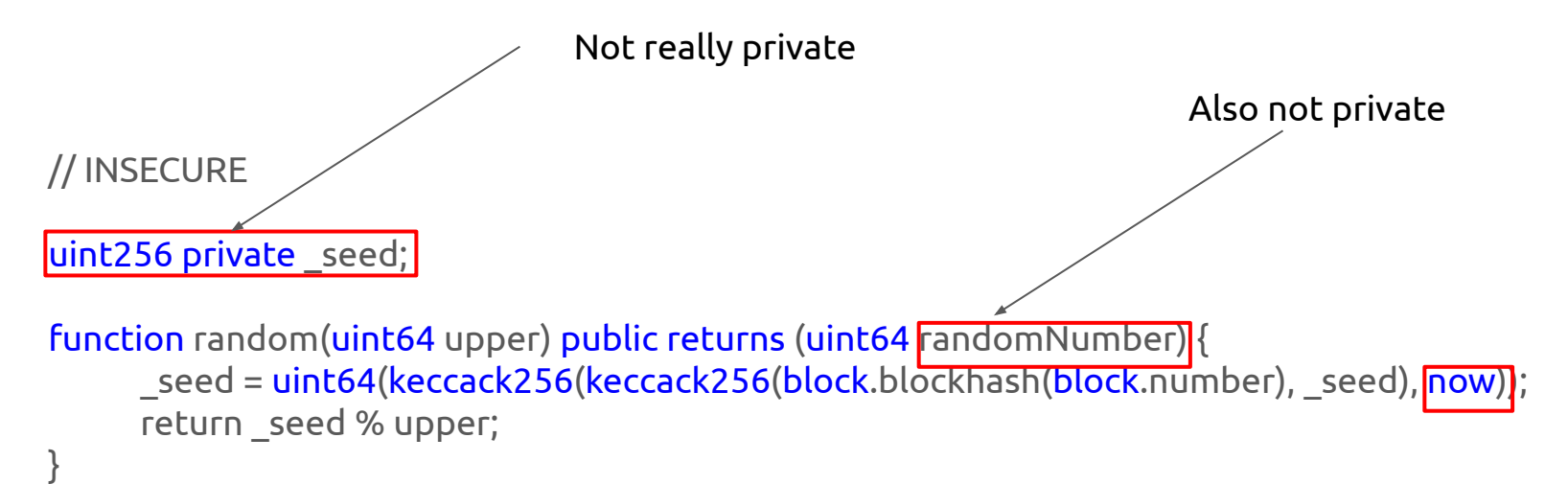

#### Randomness: blockhash

// INSECURE Not really private

 $unit256 constant private$  FACTOR = 1157920892373161954235709850086879078532699846656405640394575840079131296399;

function rand(uint max) constant private returns (uint256 result) { uint256 factor = FACTOR  $*$  100 / max;  $uint256$  lastBlockNumber =  $block.$ number - 1; uint256 hashVal = uint256(block.blockhash(lastBlockNumber)); return uint256((uint256(hashVal) / factor)) % max; }

#### Randomness: intra-transaction information leak

#### if (replicatedVictimConditionOutcome() == favorable) victim.tryMyLuck();

#### Sources of randomness

- **● Block information** can be **manipulated by miner**
- Block information **shared** by all users in the same block
- In Ethereum, **all data** posted on the chain are **visible**
- "private" vars are only private w.r.t. object-oriented programming **visibility**
- If same-block txs share randomness source, attacker can **check** whether conditions are favorable **before** acting

#### What about future blocks ?

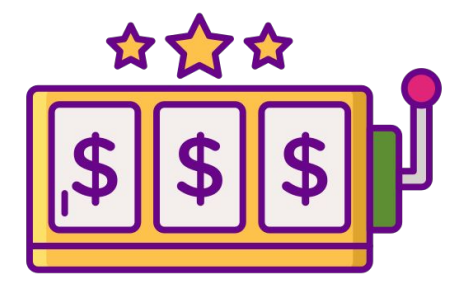

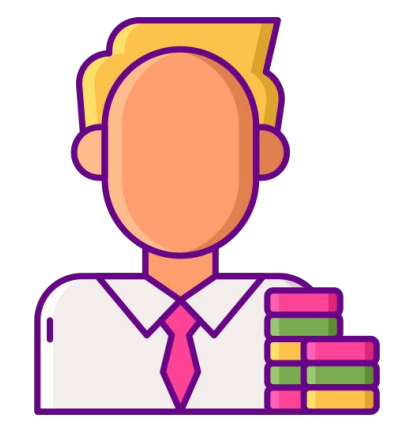

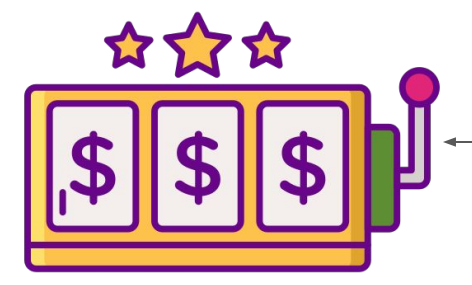

1. Player makes a bet and the casino stores the block.number of the transaction

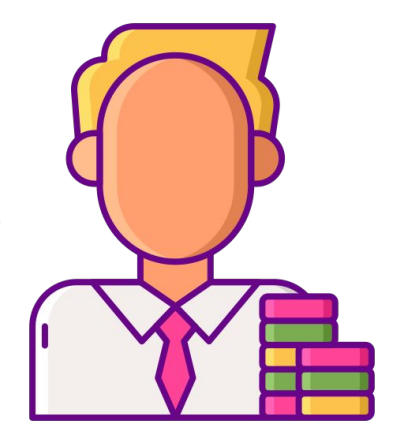

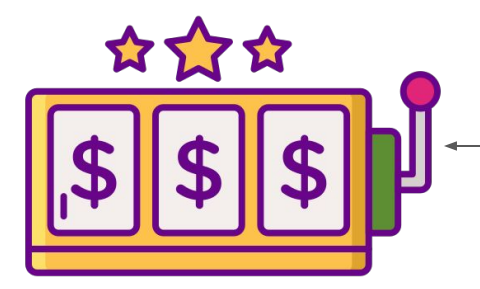

2. A few blocks later, player requests from the casino to announce the winning number

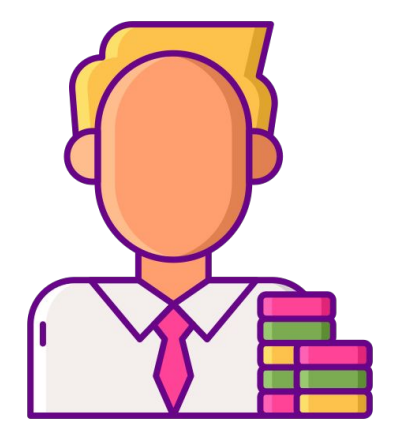

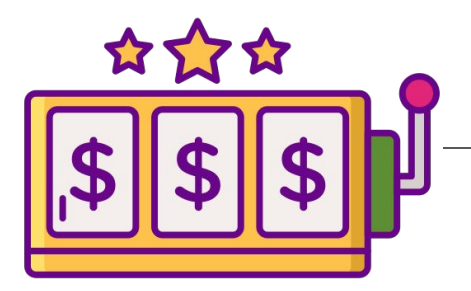

3. Casino uses, as a source of randomness, the hash of a block produced after the bet is placed

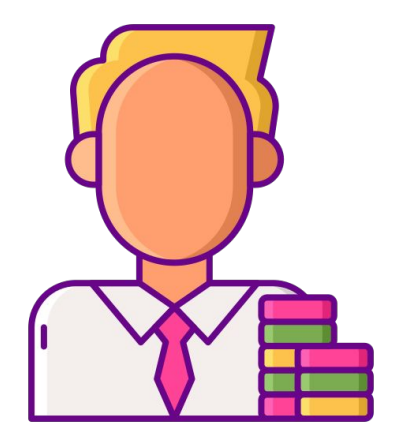

Validate block.number age!

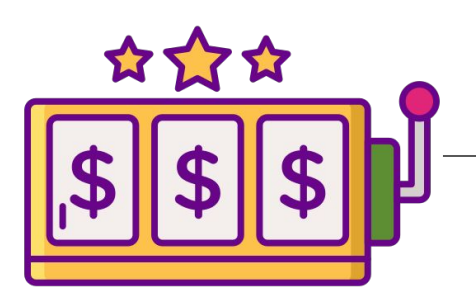

3. Casino uses, as a source of randomness, the hash of a block produced after the bet is placed

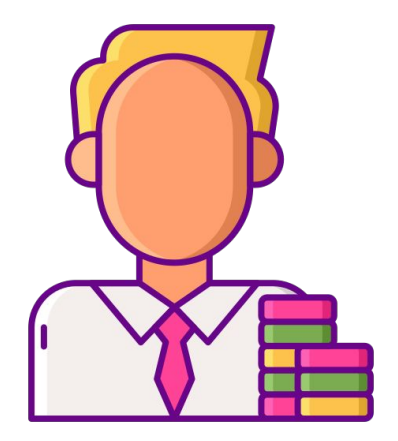

#### Is the hash of a future block a good source of randomness (against a malicious miner)?

- A contract can access the hashes of only the **last 256** blocks; blockhash older than that defaults to 0
- Always **validate** block's age
- With some probability (how high?), a malicious **miner** will **create the specific future block**
- In PoS, the **proposer** of a future block might be **known beforehand**
- A **miner** can keep newly-mined **blocks hidden**, until they mine a favorable one

#### Randomness: towards safer PRNG

- Commitment schemes
	- Prover commits to a message *m* by publishing *h = H(m)* (H is a hash function)
	- After some time, prover reveals message *m*
	- Verifier wants to be sure that the originally committed message is the revealed one
		- Verifier checks that: *h == H(m)*
	- Binding property:
		- Collision resistance: it should be infeasible to find m' s.t.  $H(m) = H(m')$
	- Hiding property:
		- Honest prover wants no information about *m* to be retrievable from *H(m)*
		- H needs to behave as a random oracle
		- *■ m* should be unpredictable; if domain is small, use salt

#### Randomness: towards safer PRNG

- Commitment schemes
- Example:
	- Casino and player each commit to a random value
	- Casino and player reveal their values
	- Casino XORs the random values to produce a seed
		- the seed can also be combined with the hash of a future block
	- If *either* casino *or* player honest, then the seed is random (why?)

#### On-chain data is public

- Applications (games, auctions, etc) required **data** to be **private** up until some point in time
- Every data that is published on-chain is **visible** by everyone
- Best strategy: **commitment schemes**
- Watch out for front-running!

# Overflow/Underflow

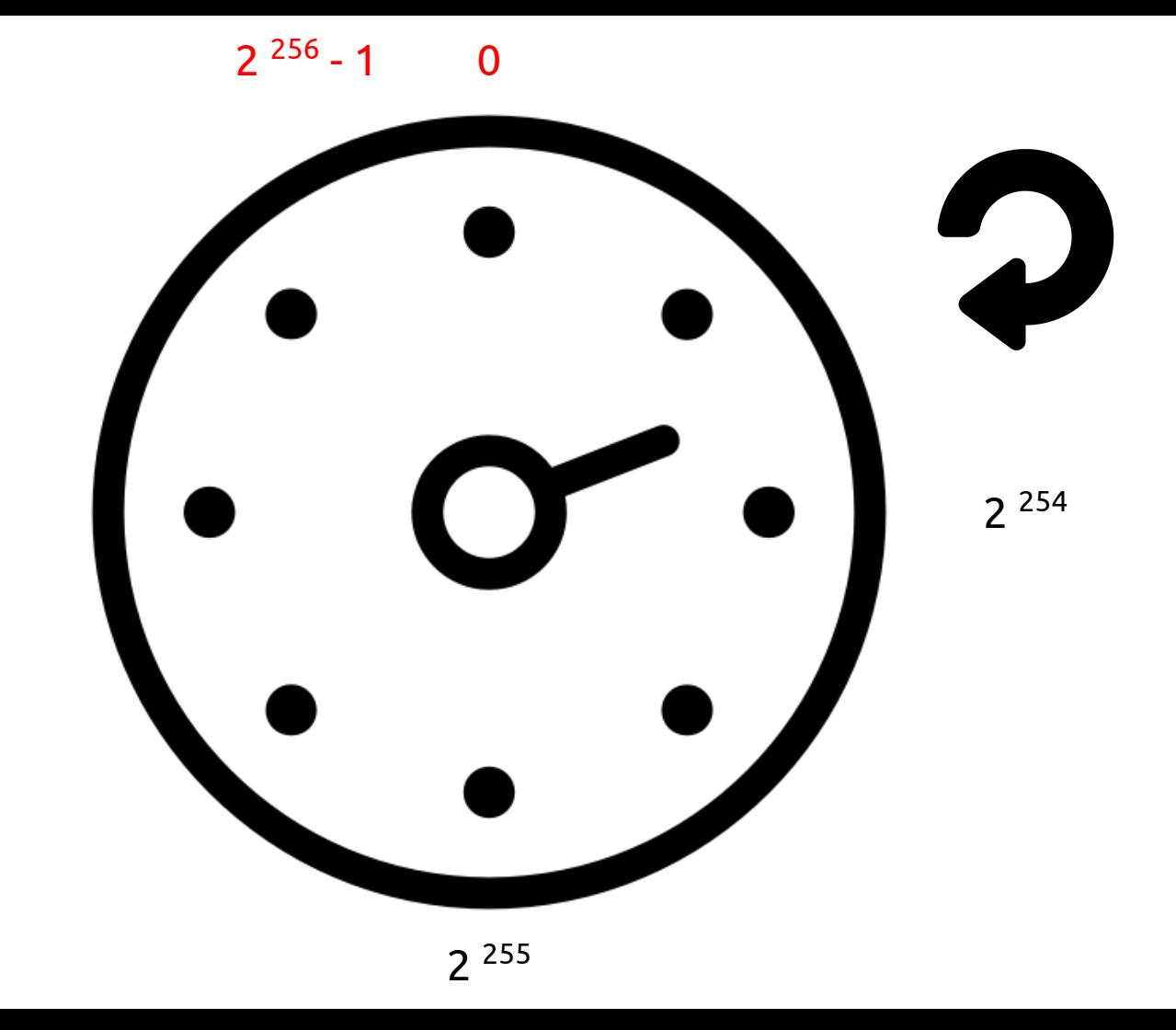

#### Integer Overflow and Underflow

// INSECURE

```
function withdraw(uint256 value) {
    require(balanceOf[msg.sender] > = value);msg.sender.call.value(_value)();
    balanceOf[msg.sender] -= _value;
}
```
#### Integer Overflow and Underflow

// INSECURE

}

function withdraw(uint256 value) {

 $require(balanceOf[msg.sender] > = value);$ 

msg.sender.call.value( value)();

balanceOf[msg.sender] -= \_value;

#### function attack() { performAttack = true; victim.donate(1); victim.withdraw(1); } // INSECURE function withdraw(uint256 value) { require(balanceOf[msg.sender] >= \_value); msg.sender.call.value( value)();  $b$ alanceOf $[msg.s$ ender] -= value; } function donate(uint256 \_value) public payable { require(msg.value == value); balanceOf[msg.sender] += value; } function() { if (performAttack) { performAttack = false; victim.withdraw(1); } }

#### Integer Overflow and Underflow

#### Integer Overflow and Underflow: solutions

// **OpenZeppelin**: SafeMath.sol

Solidity 0.8+ protects natively against over/underflows.

For older versions, use OpenZeppelin's SafeMath library.

```
function add(uint256 a, uint256 b) internal pure returns
(uint256) {
      uint256 c = a + b;
       require(c >= a, "SafeMath: addition overflow");
```

```
 return c;
```

```
function sub(uint256 a, uint256 b) internal pure returns
(uint256) {
       require(b <= a, "SafeMath: subtraction overflow");
      uint256 c = a - b;
```

```
 return c;
```
}

}

## (Gas) Fairness

#### Gas Fairness

Crowdfunding Contract #1

R sets a threshold

Contract collects contributions

When balance exceeds threshold, it sends funds to R and returns any surplus to contributors.

> Funding paid by last contributor

#### Gas Fairness

Crowdfunding Contract #1

R sets a threshold

Contract collects contributions

vs.

When balance exceeds threshold, it sends funds to R and returns any surplus to contributors.

Crowdfunding Contract #2 R sets a threshold Contract collects contributions When balance exceeds threshold, it allows R to withdraw the threshold and return any surplus to **contributors** 

Funding paid by last  $\begin{array}{ccc} \mathsf{c} & \mathsf{c} & \mathsf{c} \\ \mathsf{c} & \mathsf{c} & \mathsf{c} \end{array}$  R pays for funding

#### Gas Fairness

Crowdfunding Contract #1

R sets a threshold

Contract collects contributions

vs.

When balance exceeds threshold, it sends funds to R and returns any surplus to contributors.

Crowdfunding Contract #2 R sets a threshold Contract collects contributions When balance exceeds. threshold, it allows R to withdraw the threshold and return any surplus to **contributors** 

vs.

Crowdfunding Contract #3 R sets a threshold Contract collects contributions

When balance exceeds threshold. it allows R and contributors to withdraw the threshold and surplus respectively

R and contributors pay for funding

Funding paid by last  $\log$  paid by last  $\log$  R pays for funding

### A (horribly insecure) ✊✋✌ contract

```
pragma solidity >=0.7.0 < 0.9.0:
 \overline{3}\overline{4}contract RockPaperScissors { // Winner gets 1 ETH
 5 -struct round {
 6 -\overline{7}address pavable player:
 8
            bytes32 commitment:
 \overline{9}uint256 hand:
\frac{10}{11}round[] private rounds;
1213 -function commit(uint256 hand) payable public {
14
            require((hand == 1 \mid \mid hand == 2 \mid \mid hand == 3) && (rounds.length < 2));
\overline{15}rounds.push(round(payable(msq.sender), sha256(abi.encode(hand)), 0));
16
        \mathbf{R}1718 -function open(uint256 hand) public {
19
             require(rounds.length == 2);20 -for (uint256 i = 0; i < 2; i++) {
21 -if (rounds[i].commitment == sha256(abi.encode(hand))) {
22rounds[i].hand = hand;2324 -<br>25<br>26
                 if (rounds[(i + 1) % 2].hand == 0) {
                     return;
                 \mathbf{R}2728
            if ((rounds[0].hand == 1 && rounds[1].hand == 2) ||
29
                 (rounds[0].hand == 2 && rounds[1].hand == 3)30 -(rounds[0].hand == 3 && rounds[1].hand == 1)) {
31rounds[0].player. transfer(1, ether);3233 -else if (rounds[0].hand != rounds[1].hand) {
                 rounds[1].player.transfer(1 ether);
34
35<br>36
            selfdestruct(payable(msg.sender));
37
38
```